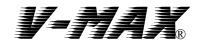

## HEARTBELT User Guide

NOTE: The V-MAX® HEARTBELT is to be used on the horse when it is **NOT** saddled. The purpose of the HEARTBELT is to provide for heart rate monitoring at a vet check, in a stall, or on a treadmill. The V-MAX HEARTBELT should NOT be used under a saddle. The belt and the transmitter may cause damage to the horse. We do NOT guarantee the correct function or readings of the monitor if used under a saddle.

• REFER TO THE IMAGE BELOW

## **VET-CHECK or STALL APPLICATION**

1. Connect one end of the long belt-strap to the TRANSMITTER. We recommend the belt end be secured to the transmitter with tape or glue. (This will insure the transmitter does not fall off the belt).

2. Place the belt around the girth of the horse. The adjustment buckle should be at the withers. Install with the transmitter- electrode side next to the horse. Connect the other end of the belt to the transmitter. Slide the belt around the horse's girth to place the lower electrode segment of the transmitter at the elbow.

3. The electrodes and the skin of the horse must be wet. Use EKG gel, aloe gel or saltwater. If the connection is not wet the transmitter will not function.

4. Insure the belt is TIGHT. Adjust the belt loop to take up the slack as required. In the event the belt is NOT tight enough, you may have to fold over a section of the elastic and sew or pin it, to obtain a proper fit. The belt must hold the transmitter tight.

5. Start- trigger - your V-MAX Equine Heart Rate Monitor receiver. We suggest you place the receiver watch on your wrist for ease of viewing. It is recommended to use a monitor that has an on-off trigger switch to obtain a faster reading.

6. The watch must be within 3 feet of the Transmitter to obtain the heart rate.

7. In the event a heart rate reading is not obtained, rotate the transmitter 180 degrees. That is, switch the vertical placement on the horse. A few horses are 'polarity' sensitive.

## AFTER USE:

You MUST clean and dry the transmitter.

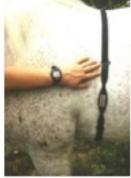

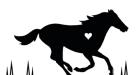

www.v-maxequineheartratemonitors.com For Limited Warranty Information – please visit our website. If you have questions about your V-MAX® product please contact your local V-MAX® Dealer for support or visit our website.